<sup>Документ подисан подговорению й подпись и и выс<mark>шего образования российской федерации</mark></sup> Дата подписания: 26.**Федерильное государственн</mark>ое автономное образовательное учреждение высшего образования** Информация о владельце: ФИО: Исаев Игорь Магомедович Должность: Проректор по безопасности и общим вопросам Уникальный программный ключ:

d7a26b9e8ca85e9<del>8e</del>5de2eb454b4659d061f249<br>d7a26b9e8ca85e9**8ec3de2eb454b4659d061f249** 

## Рабочая программа дисциплины (модуля)

# **Моделирование финансовых процессов**

108

Закреплена за подразделением Кафедра промышленного менеджмента

Направление подготовки 38.04.02 МЕНЕДЖМЕНТ

Профиль Управление бизнесом в цифровой экономике

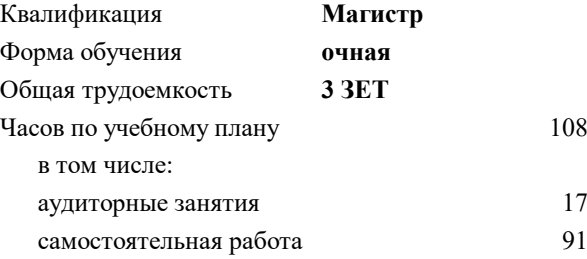

зачет с оценкой 1 Формы контроля в семестрах:

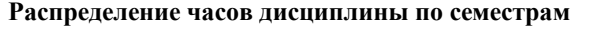

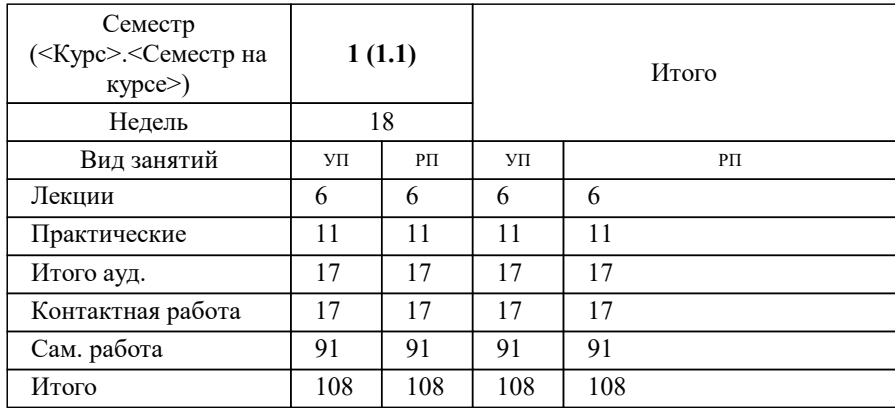

Программу составил(и): *д.т.н., проф., Рожков Игорь Михайлович;ст.преп., Зайцев Иван Михайлович*

**Моделирование финансовых процессов** Рабочая программа

Разработана в соответствии с ОС ВО:

Самостоятельно устанавливаемый образовательный стандарт высшего образования - магистратура Федеральное государственное автономное образовательное учреждение высшего образования «Национальный исследовательский технологический университет «МИСиС» по направлению подготовки 38.04.02 МЕНЕДЖМЕНТ (приказ от 02.04.2021 г. № 119 о.в.)

#### Составлена на основании учебного плана:

38.04.02 МЕНЕДЖМЕНТ, 38.04.02-ММН-22-2.plx Управление бизнесом в цифровой экономике, утвержденного Ученым советом ФГАОУ ВО НИТУ "МИСиС" в составе соответствующей ОПОП ВО 22.09.2022, протокол № 8-22

Утверждена в составе ОПОП ВО:

38.04.02 МЕНЕДЖМЕНТ, Управление бизнесом в цифровой экономике, утвержденной Ученым советом ФГАОУ ВО НИТУ "МИСиС" 22.09.2022, протокол № 8-22

**Кафедра промышленного менеджмента** Рабочая программа одобрена на заседании

Протокол от 24.05.2022 г., №15

Руководитель подразделения Костюхин Ю.Ю.

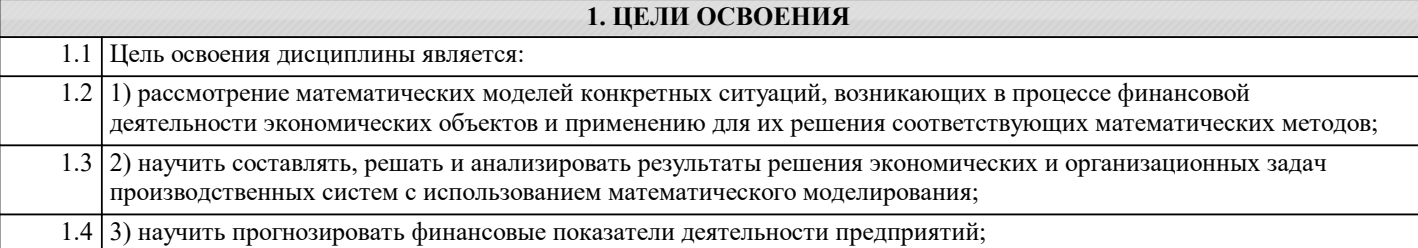

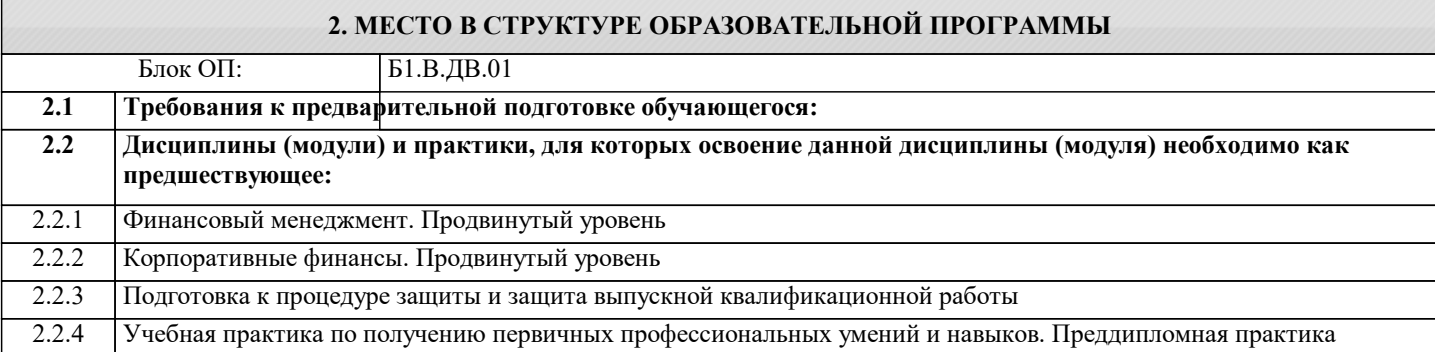

#### **3. РЕЗУЛЬТАТЫ ОБУЧЕНИЯ ПО ДИСЦИПЛИНЕ, СООТНЕСЕННЫЕ С ФОРМИРУЕМЫМИ КОМПЕТЕНЦИЯМИ**

**ПК-1: Способен анализировать результаты финансово-экономических расчетов и обосновывать полученные выводы для решения поставленной задачи в сфере стратегического, тактического и оперативного управления Знать:**

ПК-1-З2 Принципы и методы прогнозирования финансовых показателей деятельности предприятия;

ПК-1-З1 Общий порядок решения экономических задач с использованием математических моделей;

**Уметь:**

ПК-1-У2 Применять метод сценарного анализа;

ПК-1-У1 Моделировать денежный моток методом Монте-Карло;

**Владеть:**

ПК-1-В2 Методами оценки экономической эффективности в условиях неопределенности;

ПК-1-В1 Методами имитационного моделирования денежных потоков;

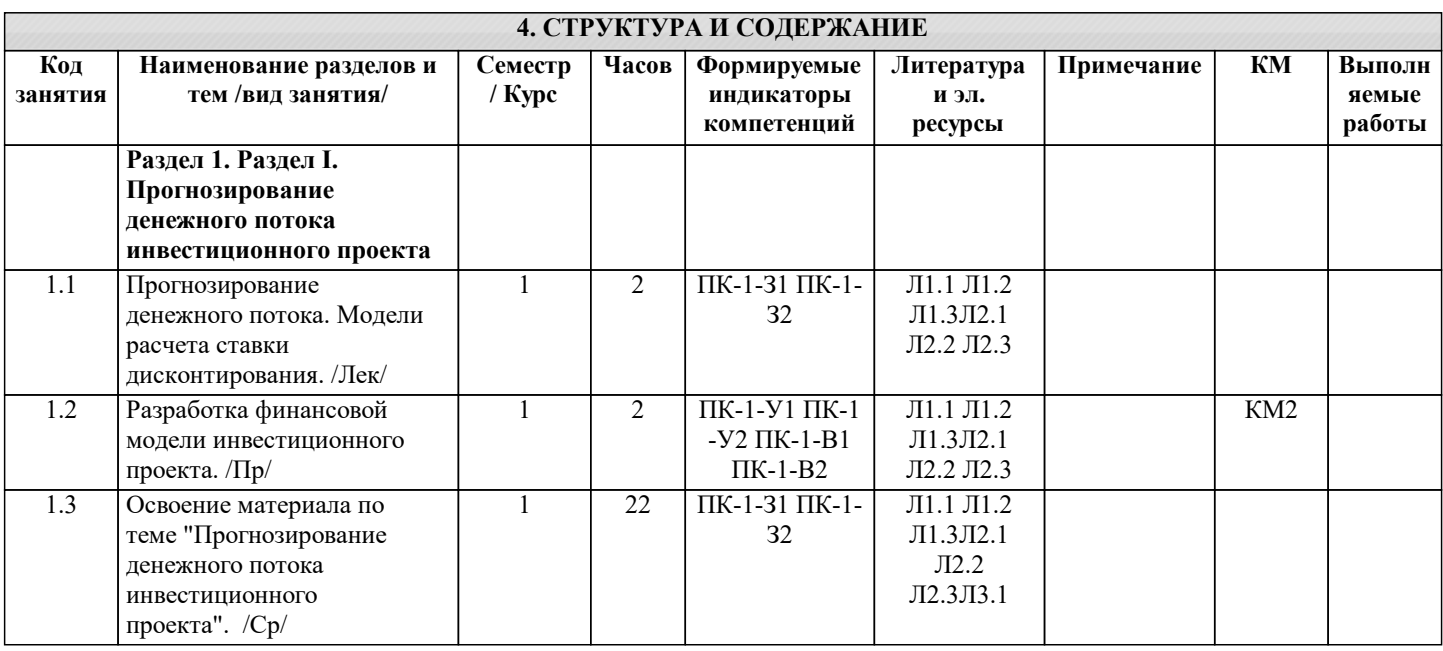

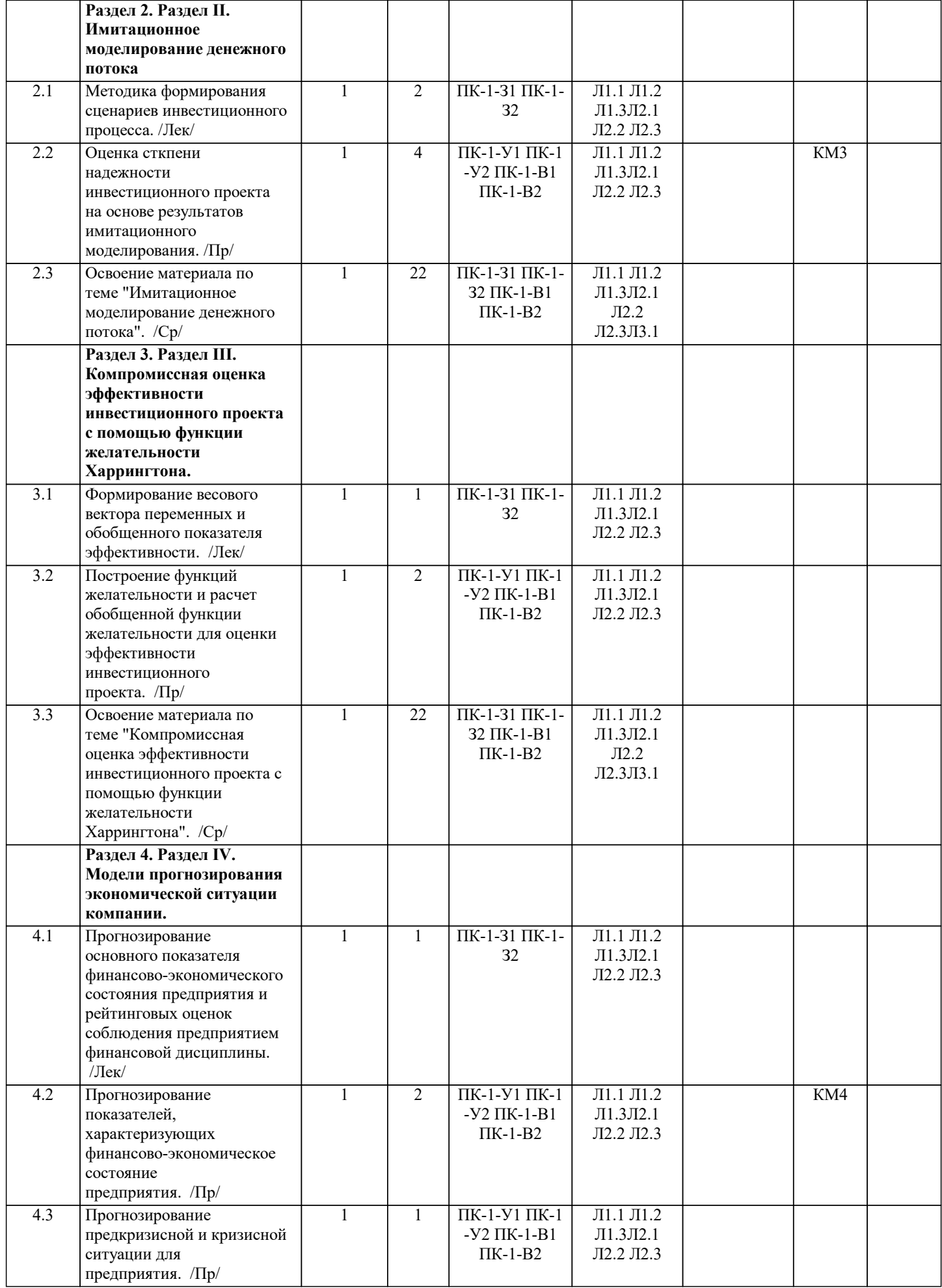

 $\Box$ 

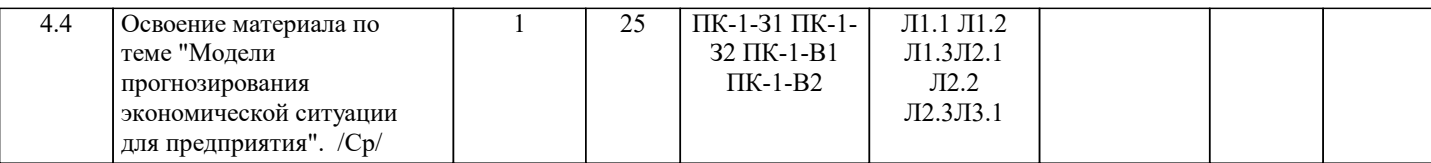

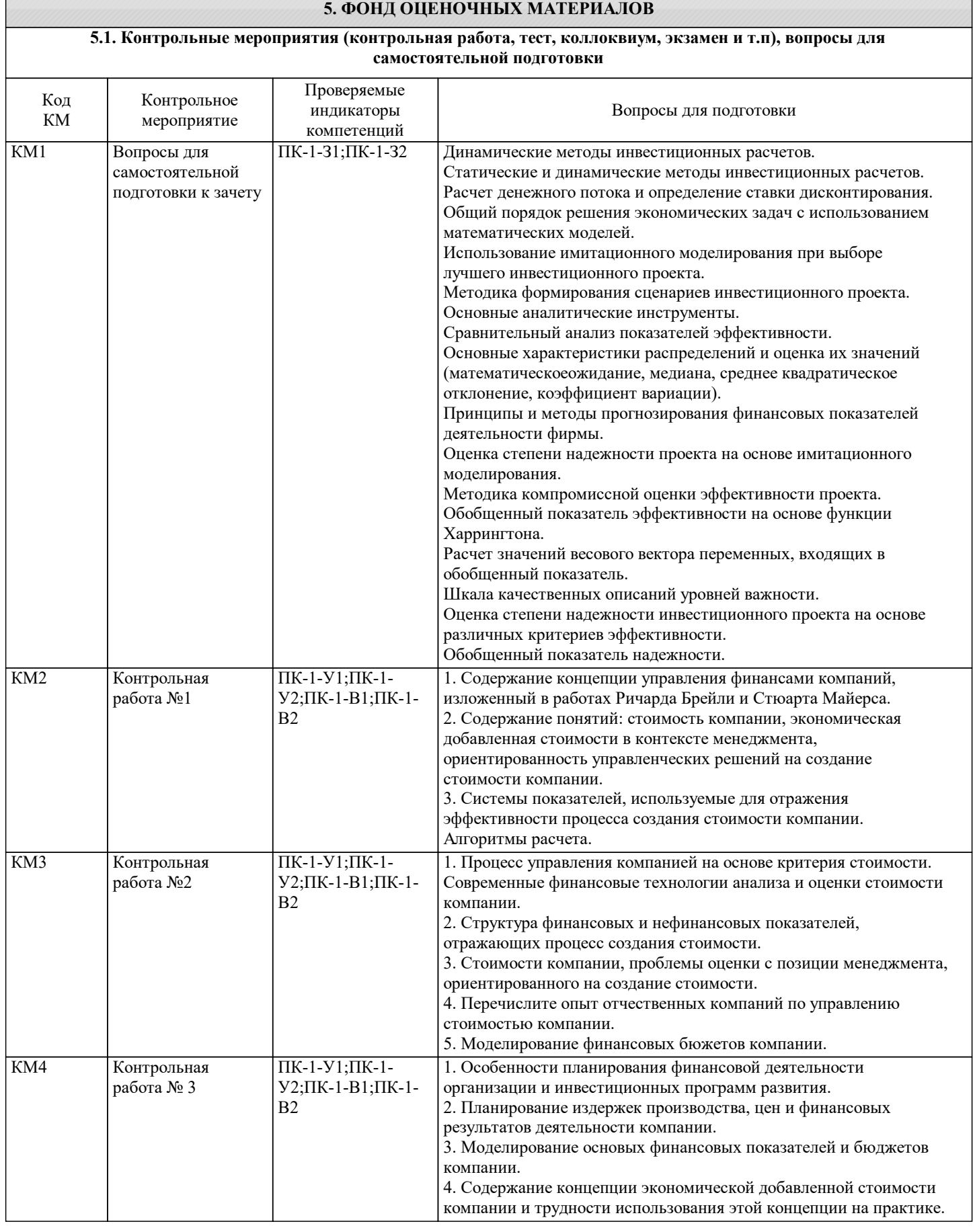

Зайцев И. М., Марков С. В.

Ларионова И. А., Жагловская А. В.

И. М., Скрябин О. О.

Л1.3 Рожков И. М.,

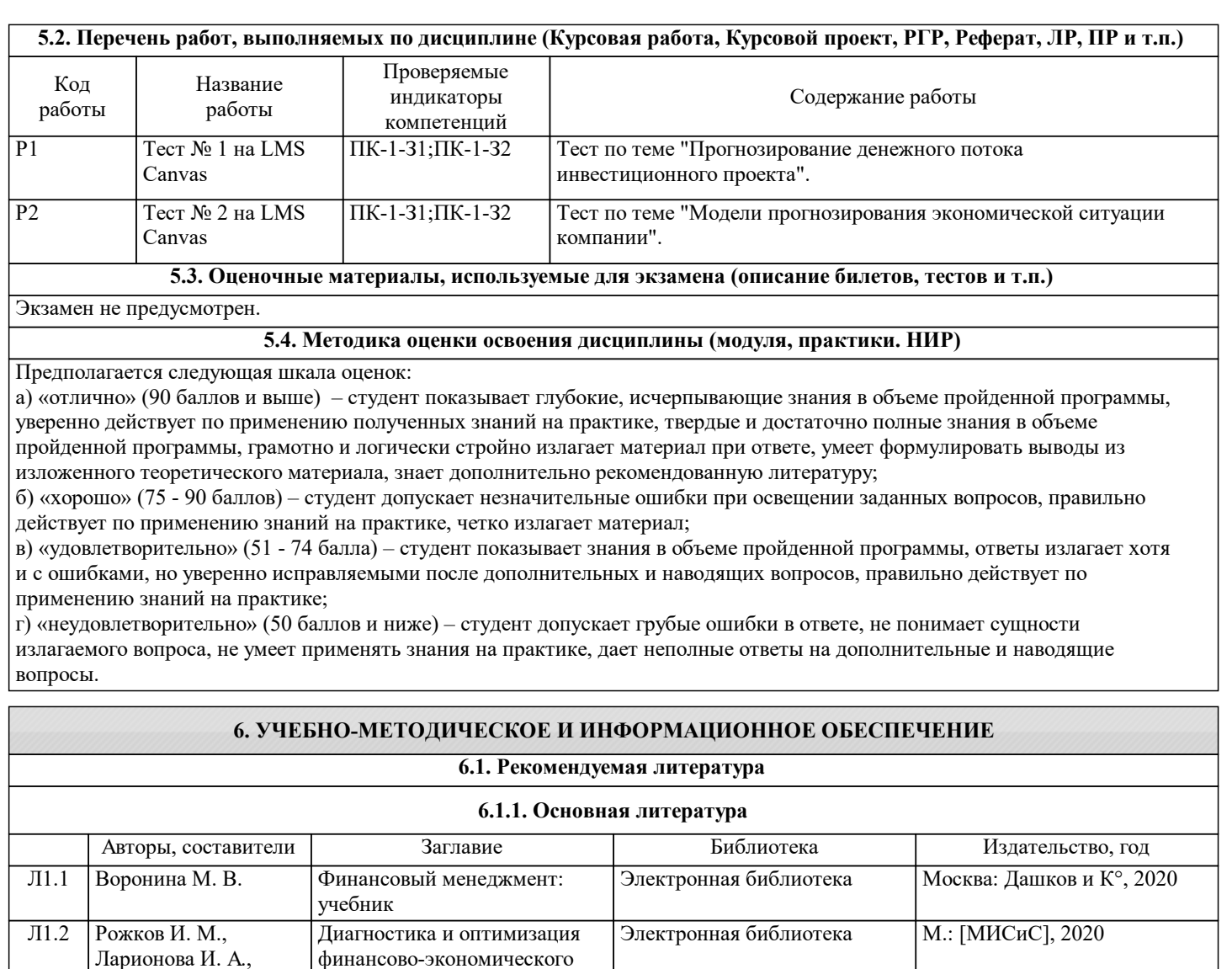

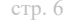

### **6.1.2. Дополнительная литература**

Электронная библиотека М.: Изд-во МИСиС, 2014

состояния предприятия (N

Диагностика и оптимизация финансово-экономического состояния предприятия: учеб.

процессов (N 3669): метод. указания к вып. курсовой

работы

3159): практикум

пособие

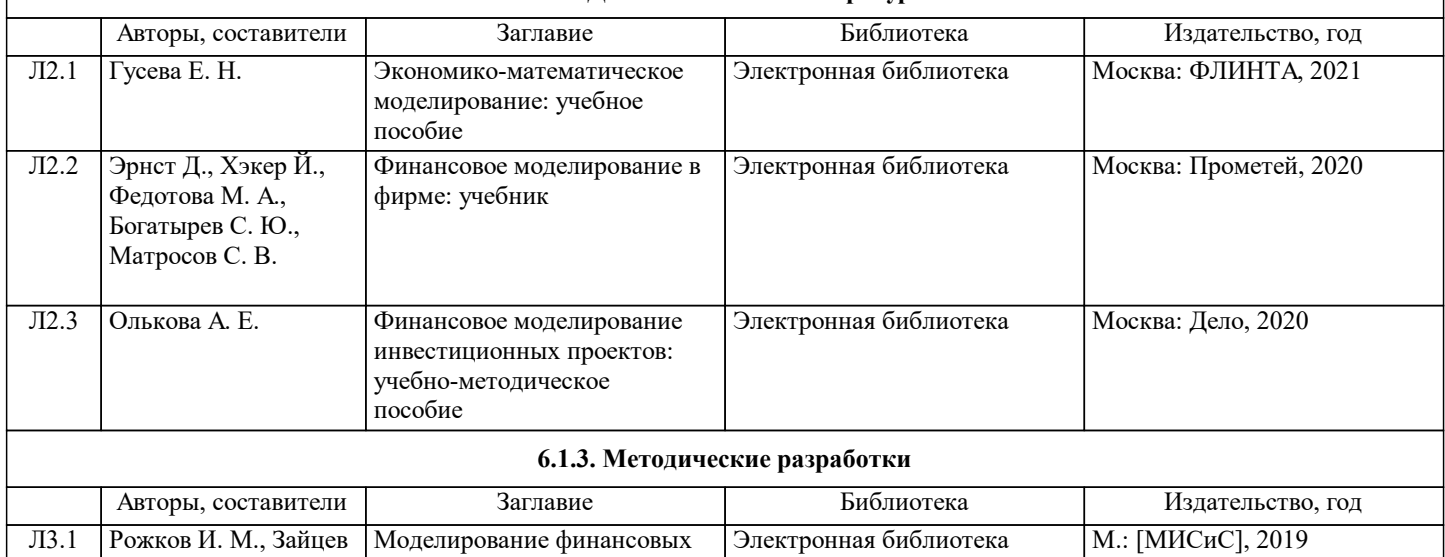

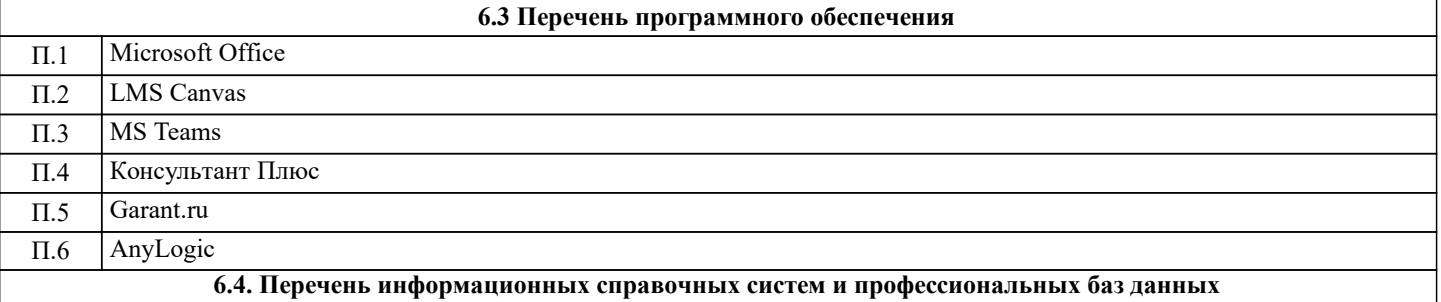

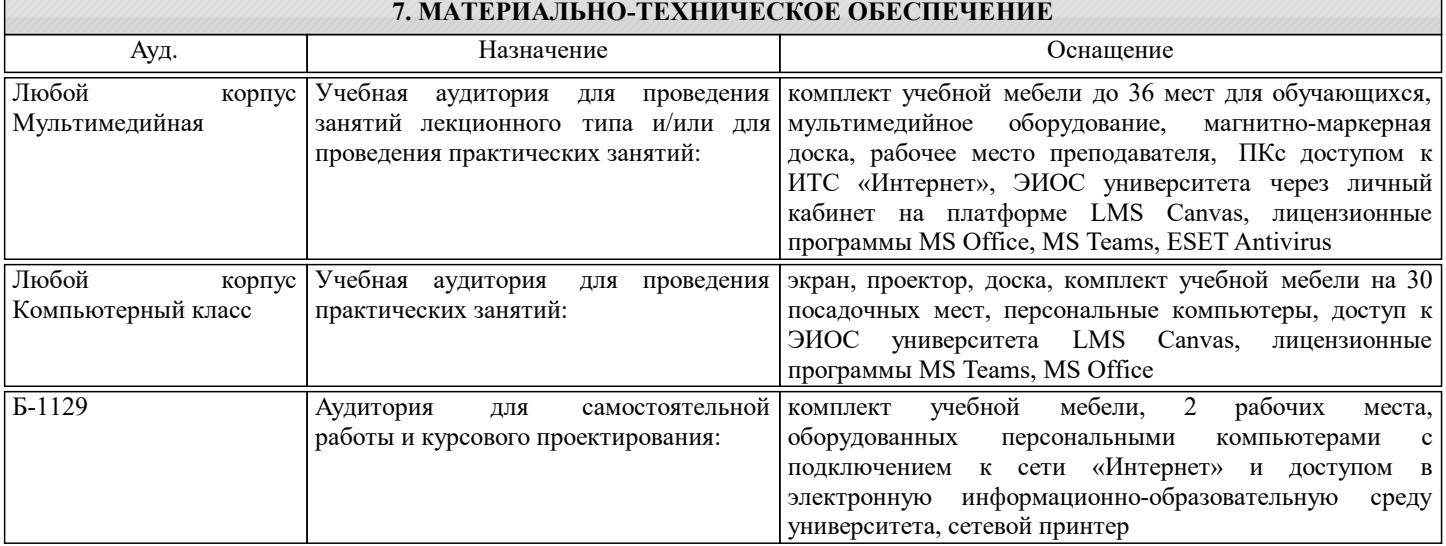

#### **8. МЕТОДИЧЕСКИЕ УКАЗАНИЯ ДЛЯ ОБУЧАЮЩИХСЯ**

1. Лекции и практические занятия проводятся с использованием компьютерной презентационной программы PowerPoint.

2. Практические занятия проводятся с использованием кейсовых ситуаций.

3. Текущий контроль, контрольные работы и зачет проводятся на основе использования специальных компьютерных программ тестирования знаний навыков и умений студентов.

4. Для самостоятельной работы и текущего контроля в системе «смешанного обучения» студенты используют специальные базы данных (электронные учебники) в среде LMS Canvas по разработанным траекториям.

5. Консультации по курсу проводятся с использованием e-mail и среды LMS Canvas.

6. Текущий контроль проводится в электронной форме на компьютерах в центре тестирования кафедры.

7. Нормативно-правовые акты по вопросам, затрагиваемым при изучении дисциплины размещены на сайте Консультант Плюс http://www.consultant.ru/